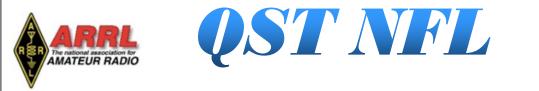

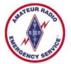

Providing timely and interesting information to Radio Amateurs in North Florida

Volume 6, Issue 2

www.arrl-nfl.org

February 2019

## It Only Takes 30 Seconds...

Scott Roberts, KK4ECR Northern Florida Section Public Information Coordinator

Every one of us, no matter who we are or what position we hold, (EC, AEC, PIO, SM, DEC, club member, etc.) should have a memorized 30-second "elevator speech" ready to offer when someone asks us about Amateur Radio.

Most of us are extremely passionate about our great hobby, but when it comes to explaining that hobby in a short concise capsule... most of us fail. We can give our location, signal report, grid square, Lat/Lon, model of radio, type of antenna, cat's name, and all 16 grandkids names in 30 seconds, but ask us what ham radio is, and we draw a blank; or worse, we ramble on for 15 minutes about the ionosphere, sun spots, moon bounce and how poor propagation has been for the last 3 years. (Well some exaggeration there, but you get the idea).

When someone asks you what Ham Radio is, or why you have all those antennas on your house or vehicle, you need to have a 30-60 second concise answer that stirs interest – sort of a sales pitch about your hobby. You need the response to be memorized so that it comes to you immediately, but at the same time, you need the answer to be natural so that it is YOUR response and does not sound memorized.

Some things that you might want to include are:

- Why you got involved in Ham Radio,
- What 'Ham Radio' is,
- Who your organization is Amateur Radio Club, ARES, RACES, etc,
- Agencies that your club or organization supports (EOC, Police Department, Fire Department).

Again, the key is to make this "speech" sound like it is naturally you...not rehearsed, not mechanical, but natural. Your speech may be something like this:

"I became interested in ham radio as a kid. One day, the car with my best friend, his dad used his ham radio to make a phone call to my mom to let her know that we'd be late. I was intrigued at the ability to do this, but it was

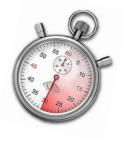

not until 2011 that I decided that getting my ham radio license would help me serve the public in a very unique way. Ham radio allows me to contact others, both locally and around the world, when all other methods of communication (internet, cell phones, land phones, etc) have failed. Our Amateur Radio Emergency Service organization has supported our county in events such as Hurricane Matthew and Irma when storms knocked out land and cell phone services."

Of course, your speech will be different and may include different details. I have a couple different "speeches" that I used based on the person I am talking to and how they phrase their question. I have these speeches nearly memorized but work to keep them sounding totally "me."

Continued on page 2...

## What's Inside....

 Page 2 Georgia ARES Annual Meeting Bay County ARES Grows Membership
Page 3 Q Signals for Contesting QCWA Chapter 62
Page 4 Soldering Sound Card Systems
Page 6 Escambia County ARES Annual Report
Page 7 CQ CONTEST! Web Wise EWEphoria Radio Club K1EWE Winter Field Day
Page 8 SHARC Activities

#### PIO Continued

When composing your speech, remember that it takes practice. Write your speech down and rehearse it – over and over and over and...well, until it feels natural to you. Practice it in front of a mirror so that you can see yourself giving the speech. Learn what needs to stay in the speech and what needs to go. Learn what you can add on the fly if the conversation or situation will allow, but always keep your speech between 30 and 60 seconds.

What is your elevator speech? Feel free to type it out and send it me (<u>kk4ecr@gmail.com</u>). I'd be interested to see what others have put together for their "elevator speech."

### What is an "Elevator Speech?"

An elevator speech is a short pitch or speech that is used to generate interest in what your organization is and does. An affective elevator speech should last no longer than a typical elevator ride of 30 seconds, hence the name. It should be interesting, memorable, and succinct. It also needs to explain what makes your organization unique.

#### 

## Georgia ARES Annual Meeting -- Report from Alachua County

by Gordon Gibby KX4Z

Five of our Alachua County ARES/NFARC members drove almost 300 miles north, leaving before 5 AM in order to get training from the extremely active Georgia ARRL Section ARES group, on January 12, 2019.

Their conference is traditionally held at the magnificent Georgia Public Service Training Center in Forsyth, Ga, between Macon and Atlanta, right off I-75. This enormous facility provides a huge auditorium and many classrooms and huge atriums for the 200 or so annual Ga ARES participants.

We weren't disappointed this year either as there were five different afternoon tracks of training, including: Low Cost Web Environment for ARES; ARES Repeater Database; Hospital Operations (1/2); Emergency Power; Basic/Advanced WINLINK and two sessions of Deployment Essentials. The Deployment section featured speakers with many, many deployments under their belt, including Hurricane Michael.

I had been requested to bring a "go-station" to participate in a show-and-tell at the hour-plus lunch break. As it turned out only one other person had a station set up, so he provided a live WINLINK client, and I provided a live WINLINK Gateway (server) on both VHF and HF bands, allowing the participants to see both sides of this hamdeveloped system in operation. It drew quite a crowd!

There is no cost for the GA ARES annual meeting, and our Alachua County group can heartily recommend it as a great training opportunity to get the experience of folks who deal with enormous bike rides through mountain after mountain and then head to our flat lands to help out during hurricanes.

### **Bay County ARES Grows Membership**

Matt Kennedy, W9NDN, EC, Bay County, Fl.

I am please to report that our Bay County ARES organization is now at 14 members. Please note that we have our ARES nets on the first, third, and fourth Thursdays of each month. We meet on 145.330, pl 100. Our meeting is the second Thursday at the Bay County EOC at 1900.

## **Q** Signals for Contesting

by Bert Garcia N8NN, Webmaster www.arrl-nfl.org

Q signals are a collection of three-letter codes that are intended to save time and promote clarity on CW. We are familiar with many common Q signals – QTH = my location is, QRM = interference, QRS = send slower, QRX = standby, QSL = a confirmation, QSY = change frequency, QSB = fading signals, QLF = are you sending with your left foot, and so on. Though intended for CW, you will hear Q signals being used on voice.

The ARRL has designated a set of QN signals for use on CW nets only. Unless you operate on CW nets, you wouldn't recognize these codes – QNA = answer in prearranged order, QNI = report into the net, QNN = net control station is, QNE = entire net standby. QN signals save time and promote an orderly net operation.

But there is one area of amateur radio where brevity and saving time are of the utmost importance, and that is contesting. Time is money or points, and time wasted can mean contacts lost. I propose that QC signals are needed by contesters to increase their scores. Therefore, I placed my tongue firmly against the inside of my cheek and set about making a recommended list of QC signals. This is the result:

- QCC = what is this contest?
- QCD = you're a dupe, dummy.
- QCE = does anyone know the contest exchange?
- QCF = this is my first contest, please slow down.
- QCG = get off my frequency, I was here first.
- QCI = do international contacts count?
- QCJ = some jerk is crowding my frequency.
- QCM = move off my frequency, I was here first.
- QCO = oops (used after any mistake).
- QCR = repeat the exchange, please.
- QCS = same as QRS, but in a contest.
- QCT = terrible, used to describe any aspect of contesting.
- QCV = victory, as in I won this contest!
- QCW = what? I was here first.
- QCX = stop transmitting, I was here first.
- QCY = why are you on this frequency? I was here first. QCZ = zip it junior, I was here first.

Perhaps the contesting community will be slow at first to adopt these QC signals, but think of the time saved by using them! These QC signals can only improve contesting. See you in the next contest!

### **QCWA Chapter 62**

Ken Simpson, W8EK, President

Ken Simpson, W8EK, presented a program about QCWA at The Villages Amateur Radio Club. It was very well received. Of special interest was the fact that about one third of the approximate 75 members in attendance were QCWA members.

Ken and Sue Simpson, W8EK and N8AJU, set up a QCWA table at the Arcadia FL hamfest on January 26. While the hamfest was fairly small, they appreciated having QCWA represented.

The next meeting of QCWA Chapter 62 will be held on Thursday, February 28, 2019 at the China Lee Buffet, 3743 E Silver Springs Blvd, Ocala, FL 34470, at 12:30 PM. We normally meet on the fourth Thursday of the even numbered months.

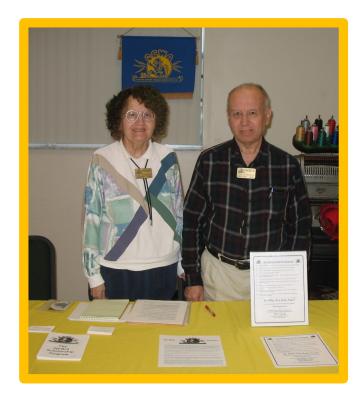

Sue Simpson, N8AJU, and Ken Simpson, W8EK, at Arcadia FL Hamfest

## Volunteers Lead North Florida Amateur Radio Club Soldering Sound Card Systems

by Gordon Gibby KX4Z

Mike Ridlon K4MVR and Alvin Osmena KM4DLF headed up a club soldering project in Gainesville Florida, held at lab facilities of the Santa Fe College on January 5th, 2019. Mike took sign-ups and bought all the parts necessary for 11 participants to build 13 sound card isolator systems. Parts were purchased from Digi-Key and other suppliers, including an Adafruit inexpensive 1475 sound dongle, transformers, resistors, transistors, relays, and necessary audio cables. The sound card systems will work for WINLINK, packet, FT8, psk31, and a slew of other popular digital ham radio protocols. This was by far the most successful club soldering project ever in the history of the NFARC club of Alachua County! Mentors will also get builders started on this same system at the 2019 Amateur Radio Emergency Communications Conference on Feb 2/3. (<u>https://qsl.net/nf4rc/2019Conference/</u> <u>Preliminary2019Program.pdf</u>)

On the appointed day, everyone was treated not only to doughnuts and coffee but a video on soldering techniques and then a step by step slide series, as building progressed through the various stages. Our club had found that making our own printed circuit boards could be done for only a couple dollars per board, but it cuts the construction time by three-quarters. Ordered from pcbway.com ( https:// www.pcbway.com/ ) in China, the boards arrived in only one week. (Gerber files freely available at: https://www.qsl.net/ nf4rc/Tech/Plated Through.zip ) I use the free Diptrace software to lay out printed circuit boards. https://diptrace.com/

Participants got comfortable recognizing resistors from transistors, learning which components had "polarity" and even a bit of resistor-code reading, as the boards steadily got populated. With a conglomeration of radios, power supply, and antennas that participants had brought, an assembly-line testing station took shape as board after board was tested, making actual contact to a VHF packet node on the other side of town. That allowed for testing the push to talk and audio circuitry, and finding and fixing the occasional soldering problem or accidentally missing component. One board was only partially constructed, as it will be used with a repeater controller to isolate received audio and route it without any delay to the repeater transmitter. Susan Halbert KG4VWI actually soldered together two complete boards, one for herself and one for the second digital system at the Alachua County EOC.

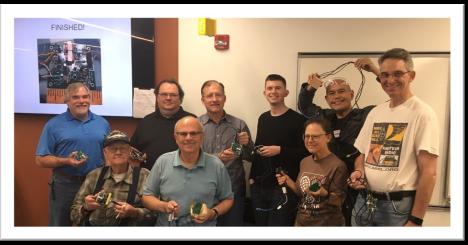

A happy group with finished sound card systems!

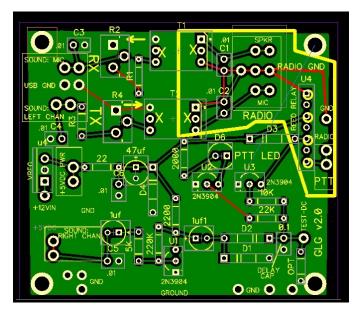

Board as laid out by Diptrace

## Amateur Radio Emergency Communications Conference— February 2-3

by Gordon Gibby KX4Z

The North Florida Amateur Radio Club (<u>https://www.qsl.net/nf4rc/</u>) is developing its 2nd conference on ham radio emergency communications, Saturday/Sunday Feb 2/3 at Santa Fe College in Gainesville Florida.

https://qsl.net/nf4rc/2019/ EmergencyConference/2019ConferenceInformation.pdf

If you're on ARES CONNECT, you can do a basic registration here: <u>https://arrl.volunteerhub.com/EventsV1/Event/</u> <u>Summary.aspx?EventID=7178703</u> We are working to make that work for additional Sections.

Regular registration: <u>https://docs.google.com/forms/d/</u> e/1FAIpQLSe9OPwQoo2yKbVzcpIRc\_oBil0yBSvLJPmtIXBAim DHPm0HEw/viewform

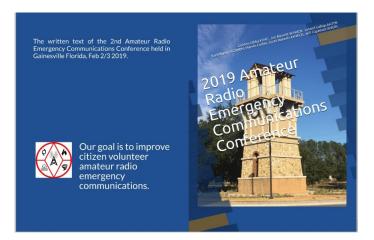

### 

## 5<sup>th</sup> ANNUAL TECHCON – 2/22/19 and 2/23/19—KAI SIWIAK KE4PT OUR ARRL GUEST.

Darrell Davis KT4WX, Section Manager, Central Florida

The 5<sup>th</sup> Annual TECHCON, the Technical Conference for the ARRL West Central Florida Section, will be held at the Hillsborough County EOC on 9450 E. Columbus Dr., just off of I-75, on the east side of Tampa. Our guest to represent ARRL HQ this year will be Kai Siwiak KE4PT. Kai is the editior of QEX Magazine and QST Technical Editor. Kai lives over in Broward County and will be driving over to be with us for both days of TECHCON. For more details you can go to the Section website and see WCF SECTION PRESS RELEASE #19-03 at <a href="http://arrlwcf.org/news/2019/01/16/wcf-section-press-release-19-03/">http://arrlwcf.org/</a> Also new to TECHCON this coming year will be the addition of a Friday afternoon workshop/seminar. Dave Birnbaum K2LYV, one of our ARRL Technical Specialist, and recent QEX author, will be conducting an Introduction to Python workshop/seminar. This will be following general schedule for TECHCON in 2019:

- Friday 2/22/19: 1300 1700 Workshop on Introduction to Python.
- Friday 2/22/19: 1800 2100 Friday Evening Social.
- Saturday 2/23/19: 0800 0845 Open and Welcome.
- Saturday 2/23/19: 0900 1200 General Session Morning.
- Saturday 2/23/19: 1330 1630 General Session Afternoon.

Darrell Davis KT4WX, our Section Manager, is working on compiling the list of presentations and schedule for speakers. Look for a WCF SECTION PRESS RELEASE to announce when this is published on the Section website. Registration is open for TECHCON. We still have room for one or two speakers left in the schedule If you have a project or presentation that you would like to give, please use the Section Information Contact Form at <a href="http://arrlwcf.org/section-forms/contact-info/">http://arrlwcf.org/section-forms/contact-info/</a>. Your project or presentation can be on any technology topic as long as it is amateur radio related. If you plan on attending or are planning to be a speaker, and have not already done so, please fill out the TECHCON registration form at <a href="http://arrlwcf.org/section-forms/wcftechconfregistration/">http://arrlwcf.org/section-forms/wcftechconfregistration/</a> so we will have an accurate headcount for the Friday seminar, Friday social, and Saturday general session.

## Annual Report – 2018

## Amateur Radio Emergency Service (ARES)

Escambia County, FL

E-Mail: EscambiaCountyARES@live.com

Annual Report 2018 of ARES activities for Escambia County, FL

## Highlights

- 1. ARES was activated in 2018 for emergency operations for Hurricane Michael in October (EOC and shelter operations in our county, and ARES members deployed to Bay County). Also, ARES was also briefly activated for Subtropical Storm Alberto in May, and on standby for Tropical Storm Gordon in September.
- 2. Training available in 2018 included two ARES training classes at the EOC, two ARES tours at the EOC for the Ham Radio classes and several ARES members attended the Emergency Communications Conference in Gainesville, FL.

3. Improvements:

- a. Worked on upgrading and rearranging the antennas at the EOC. One new HF antenna is up, while the other new HF antenna and a new VHF/UHF antenna scheduled for installation soon.
- b. Work continued improving our digital capabilities using Winlink on VHF and HF. 3 new VHF Winlink Gateway stations installed including one at the EOC. New digipeater built to expand digital coverage. Systems used in exercises.
- c. Additional jump kits built and stored at the EOC for deployments.
- d. Plans to add a UHF Florida Statewide SAR Net repeater in Pensacola in progress.

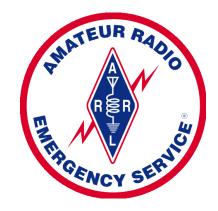

| Category                         | People-hours |
|----------------------------------|--------------|
| 3 Operations                     | 79           |
| 3 Exercises                      | 91           |
| 1 Public Event                   |              |
| 8 Training Events                | 219          |
| 7 + 66 Work Days                 | 392          |
| 48 Weekly Nets                   | 283          |
| 13 Meetings                      | 72           |
| Documentation<br>and other items | 85           |
| Totals:                          | 1,221        |

|      | Total ARES       | voluntee | as nouis j | 1221 | 4004 |
|------|------------------|----------|------------|------|------|
| -6   | <del>ل 894</del> | 824      | 4 823      |      | 1221 |
| 2013 | 2014             | 2015     | 2016       | 2017 | 2018 |

| ATE                 | UR RAD           | Exerci                                                                                                    | se, Events, W               | ork Days, and Training Schedule for 2019                |  |
|---------------------|------------------|----------------------------------------------------------------------------------------------------|-----------------------------|---------------------------------------------------------|--|
| Escambia County, FL |                  | Locations: EOC - Public Safety Building - 6575 North W Street<br>ESAR – Escambia Search and Rescue – 9530 Nims Ln<br>Fairgrounds – 6655 W. Mobile Hwy<br>TBD – To be determined<br>To sign up for any of these events, please sign up on ARES Connect (vhub.at/aresconnect-nfl)<br>send an e-mail to <u>EscambiaCountyARES@live.com</u> . |                             |                                                         |  |
| Date                | Time             | Day of<br>week                                                                                                    | Location                    | Event                                                   |  |
|                     | 1930             | Every Monday                                                                                                    | 146.76<br>repeater          | Escambia Emergency Net                                  |  |
| Jan 26              | 0900-1600        | Saturday                                                                                                    | ESAR                        | ARES Work Day                                           |  |
| Feb 23              | 0830-1230        | Saturday                                                                                                    | EOC                         | ARES Training                                           |  |
| March 4             | 1800-2000        | Monday                                                                                                    | EOC                         | Ham Radio class tour                                    |  |
| March 23            | 0900-1600        | Saturday                                                                                                    | EOC                         | ARES Work Day                                           |  |
| May                 | 0800 - 1200      |                                                                                                    | EOC                         | Escambia County Hurricane Exercise                      |  |
| May 11              | 0900 - 1200      | Saturday                                                                                                    | EOC                         | Military/Amateur Radio Crossband Communications<br>Test |  |
| June 22-23          | 1300 - 24<br>hrs | Sat & Sun                                                                                                    | Ashton<br>Brosnaham<br>Park | Field Day                                               |  |
| July 27             |                  | Saturday                                                                                                    | TBD                         | IOTA                                                    |  |
| Aug 10              | 0900 - 1200      | Saturday                                                                                                    | EOC                         | ARES Work Day                                           |  |
| Sept                |                  |                                                                                                    | Fairgrounds                 | Pensacola Ham Fest                                      |  |
| Oct 5               | 0900 - 1200      | Saturday                                                                                                    | EOC                         | Simulated Emergency Test Exercise                       |  |

ARES members (especially new members and members that did not attend training last year) are encouraged to attend ARES Training session at the EOC, on Feb 23, in preparation for Hurricane season. The training will be applicable to new ARES members as well as current ARES members.

## CQ CONTEST! THIS IS KC5CMX, KILO CHARLIE FIVE CHARLIE MIKE XRAY. QRZ?

by Carl Berry, KC5CMX, AEC Marion County

Anyone turning on the radio this past weekend may have heard something like this and for new hams, it sounds as foreign as it does with any other language, so let's look at it.

### CQ Contest

Web Wise Ask 10 hams what it means and most likely, you'll get 10 answers. "CQ Contest" is simply a limited call out to hams, just like someone may call, "CQ North America" or "CQ Silver Springs Radio Club". You are calling out others that are operating in the contest. It lets people that are on nets or out to rag chew, know that you are just calling other contesters.

To continue Carl's fascinating tale, go to <a href="https://tinyurl.com/ydbgkza9">https://tinyurl.com/ydbgkza9</a>

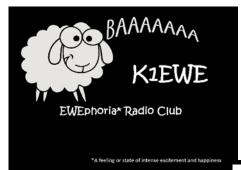

## Winter Field Day from Summerfield, FL

January 26, 2019

Winter Field Day is an on-the-air event held each year in January to test preparedness for disaster communications under adverse conditions. The EWEphoria Radio Club K1EWE operated in the Winter Field Day event from Summerfield, FL. Attending were Bob KC8MLB, Carol W8EWE, Randy N1JOO, Jerry KN4JER, John KN4JUN, Bert N8NN, Kathy N8TKY, friends, and visitors.

Operating from a public picnic shelter, two HF stations were setup using a vertical antenna and a TransWorld dipole antenna. Operation was on 40 and 20 meters, SSB and CW. Winter Field Day provides an opportunity to demonstrate ham radio to the public and to improve our operating skills. Lots of fun this year!

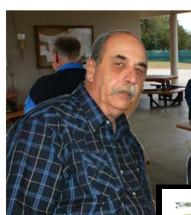

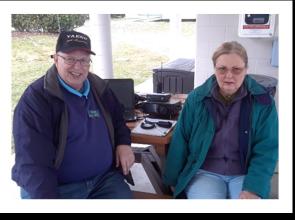

Bert N8NN and Kathy N8TKY

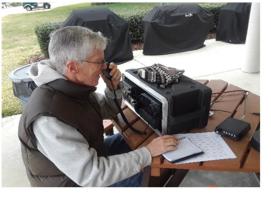

Bob KC8MLB

## Spring Hill Amateur Radio Club (SHARC)

Mike Darnell, KD7TOZ , SHARC Newsletter Editor

Monthly Members Meeting: February 21, 7:00 p.m. at the VFW Hall, 14736 Edward R. Noll Dr, Spring Hill. Contact Doug Borko, NZ2W, at nz2w@flasailor.com at least 10 days in advance of the meeting if there is an item that you would like on the meeting agenda. Club Project Night will be at 6:00 p.m. prior to regular Club Meeting.

Wednesday Coffee/Breakfast: For all hams and those interested in amateur radio, is held every Wednesday morning starting at 8:00 a.m. at the Weeki Wachee Hardee's, 6292 Commercial Way, just north of Cortez Blvd.

SHARC Ladies Breakfast: February 1, 8:30 a.m. at The Breakfast Station, 1242 South Broad Street, Brooksville, FL.

SHARC Family Breakfast: February 23, 9:00 a.m. at Susie's Grill, 1252 Marnier Blvd, Spring Hill, FL.

### **Newly Elected SHARC Officers!**

PRESIDENT: Doug Borko, NZ2W VICE PRESIDENT: Lenny Sechrist, WS8O SECRETARY: Wally Melching, K4DTR TREASURER: Tim Fida, WB0YSK DIRECTOR 2019—2021: Doug Johnson, K7DJJ

SHARC (Special Event Callsign **N4W**) will be participating in Winter Field Day, held at the Sand Hill Scout Reservation. Set -up will take place on 25 January at 2:00 p.m. Winter Field Day operations will be from 1900 UTC (2:00 p.m. EST) on 26 January, 2019 thru 1900 UTC (2:00 p.m. EST) on 27 January, 2019. Our operating location will be near the Dining Hall.

SHARC Tuesday Net Schedule utilizing the SHARC 2m repeater (146.805- MHz, no tones):

**SHARC SSTV Net:** 146.805- MHz, 6:30-7:15 p.m. **SHARC SKYWARN Net:** 146.805- MHz, 7:15-7:30 p.m. **SHARC 2 Meter Net:** 146.805- MHz, 7:30-8:00 p.m.

SHARC's Newest Net started 21 January, 2019. This is a 70cm "Rag Chew" net, Monday evenings, at 7:30 p.m., utilizing the SHARC 440 MHz repeater (443.800+ MHz, no tones).

| February<br>2019Spring Hill Amateur Radio Club<br>KF4IXU<br>An ARRL Affiliated Club - North Florida Section |                                                             |                                                                                                    |                                                                        |                                                                           |                                                                                 |                                                               |
|----------------------------------------------------------------------------------------------------|-------------------------------------------------------------|----------------------------------------------------------------------------------------------------|------------------------------------------------------------------------|---------------------------------------------------------------------------|---------------------------------------------------------------------------------|---------------------------------------------------------------|
| Sun                                                                                                    | Mon                                                         | Tue                                                                                                    | Wed                                                                    | Thu                                                                       | Fri                                                                             | Sat                                                           |
|                                                                                                    |                                                             |                                                                                                    |                                                                        |                                                                           | I<br>SHARC Ladies<br>Breakfast<br>8:30 a.m.<br>Brooksville<br>Breakfast Station | 2<br>Groundhag Day                                            |
| 3                                                                                                    | 4<br>70cm Rag<br>Chew Net<br>7:30 p.m.                      | 5<br>SSTV Net<br>6:30 p.m.<br>SKYWARN<br>Net 7:15 p.m.<br>SHARC Net<br>7:30 p.m.                             | 6<br>Coffee at<br>Weeki<br>Wachee<br>Hardee's<br>on US19<br>8:00 a.m.  | 7                                                                         | 8                                                                               | 9                                                             |
| 10                                                                                                    | 11<br>70cm Rag<br>Chew Net<br>7:30 p.m.                     | 12<br>SSTV Net<br>6:30 p.m.<br>SKYWARN<br>Net 7:15 p.m.<br>SHARC Net<br>7:30 p.m.                            | 13<br>Coffee at<br>Weeki<br>Wachee<br>Hardee's<br>on US19<br>8:00 a.m. | Happy<br>Halentine's<br>Day                                               | 15                                                                              | 16                                                            |
| 17                                                                                                    | 18 70cm Rag<br>Chew Net<br>7:30 p.m.<br>Disesteents'<br>Day | 19 SSTV Net<br>6:30 p.m.<br>SKYWARN<br>Net 7:15 p.m.<br>SHARC Net<br>7:30 p.m.<br>Radio Testing<br>6:00 p.m. | 20<br>Coffee at<br>Wachee<br>Hardee's<br>on US19<br>8:00 a.m.          | 21 SHARC<br>Members<br>Meeting<br>7:00 p.m.<br>Project Night<br>6:00 p.m. | 22<br>3FPO<br>9:00 a.m.<br>Bayport Park                                         | 23<br>SHARC Family<br>Breakfast<br>9:00 a.m.<br>Susie's Grill |
| 24                                                                                                    | 25<br>70cm Rag<br>Chew Net<br>7:30 p.m.                     | 26<br>SSTV Net<br>6:30 p.m.<br>SKYWARN<br>Net 7:15 p.m.<br>SHARC Net<br>7:30 p.m.                            | 27<br>Coffee at<br>Weeki<br>Wachee<br>Hardee's<br>on US19<br>8:00 a.m. | 28                                                                        |                                                                                 |                                                               |

Upcoming nets that are still in the works are: a QRS CW Net, on the lower end of the 40 Meter band (7.025 – 7.125 MHz), allowing for Technician licensee's to participate. The other upcoming net is a Digital Modes Net, utilizing PSK-31. This will also be utilizing the SHARC 2m repeater. More information to follow concerning these two upcoming nets.

**3FPO (Fourth Friday Field/Portable Ops)** will be held at Bayport Park, 22 February, 2019 starting at 9:00 a.m. There exists a small core of members who regularly participate in this activity. As always, there is plenty of opportunity for others to join in. We have found that when we set up there are usually several "civilians" who express an interest/curiosity about the activity. It provides good exposure and PR for the Club. Just a reminder, there will not be a 3FPO in January since the date coincides with the set up for Winter Field Day.

**Reminder...** SHARC's Spring Picnic is 9:30 a.m., 27 April, 2019 at Bayport Park, Weeki Wachee, FL

### QST NFL, February 2019

## FCC Testing Information

### LMARS FCC Testing

- Third Saturday every month
- 9:15 AM
- Seminole County Sheriff's Office Off SR 17-92, on 100 Eslinger Way in Sanford
- For more information and registration, contact Bob Cumming, W2BZY, 407-333-0690 or w2bzy@cfl.rr.com

### **North Florida ARS**

- Weeknight testing for all grades of license in Feb., May, Aug. and Nov.
- Hogan Baptist Church at the corner of Hogan Rd. and Parental Home Rd. in Southside.
- Advance registration is required. See <a href="http://nofars.net/home/fcc">http://nofars.net/home/fcc</a> testing

### Lake ARA

- Monthly on the 3rd Saturday, prior to monthly meeting. (Except December)
- 8:00 AM
- <u>LARA Clubhouse</u> (11146 Springdale Ave, Leesburg off of CR 473)
- For more information and registration, contact David A. Pennell, NP2MR (352) 602-5164 <u>np2mr@yahoo.com</u> in advance of the meeting.

### Suwannee ARC

- First Tuesday of the month prior to the meeting
- Saturdays available with advanced notice
- N4SVC, 9707 58th Street, Live Oak, FL 32060
- www.suwanneearc.org for more information

### **Silver Springs Radio Club**

- Go to <u>http://k4gso.us/class/</u> to signup for classes
- Go to <u>http://k4gso.us/test-signup/</u> for testing. Testing is held on the 2nd Tuesday at 7 PM.
- Note <u>http://k4gso.us/ncvec605/</u> is requested to be filled out before you show for testing. It is best to download the form and open it as a PDF so you can fill in the blanks.

### Hog County Amateur Radio Association

- First Saturday, 11:00 AM, starting September 1, 2018
- Cross Connection Church, 1451 West County Road 476, Bushnell, FL 33513
- Info: sumterVE@gmail.com

## Upcoming QSO Parties — Get Ready for 2019

Alan Sewell, N5NA

| Vermont          | 2/2/2019  | 2/3/2019  | Radio Amateurs of Northern Vermont |
|------------------|-----------|-----------|------------------------------------|
| Minnesota        | 2/2/2019  | 2/2/2019  | Minnesota Wireless Association     |
| British Columbia | 2/2/2019  | 2/3/2019  | Orca DX and Contest Club           |
| South Carolina   | 2/23/2019 | 2/24/2019 | Columbia Amateur Radio Club        |
| North Carolina   | 2/24/2019 | 2/25/2019 | Raleigh Amateur Radio Society      |
| Oklahoma         | 3/9/2019  | 3/10/2019 | Oklahoma DX Association            |
| Idaho            | 3/9/2019  | 3/10/2019 | Idaho QSO Party                    |
| Wisconsin        | 3/10/2019 | 3/11/2019 | West Allis Radio Amateur Club      |
| Louisiana        | 3/16/2019 | 3/17/2019 | Louisiana Contest Club             |
| Virginia         | 3/16/2019 | 3/17/2019 | <u>Virginia QSO Party</u>          |

# Links to the NFL Web Site

For net, hamfest and other events go to <u>www.arrl-nfl.org</u> or select the option below. Web Master Bert Garcia, N8NN, maintains an up-to-date and detailed listing of all NFL nets and activities. If you need to make a change to an existing net or activity, or add a new one, contact Bert at: n8nn@arrl.net.

### Section Nets

<u>Northern Florida STM Report</u> <u>Florida Hamfest/Convention Calendar</u>

**Operating Events** 

**Emergency Communications Archive** 

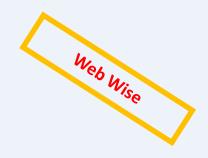

## **NFL Officials**

Section Manager – Kevin Bess, KK4BFN Assistant Section Managers – Joseph D. Bushnel W2DWR, John C Reynolds W4IJJ, Dave Davis WA4WES, Jeff Capehart W4UFL, Neil Light KK4VHX, Ray Crepeau K1HG , Steve Szabo WB4OMM

Section Emergency Coordinator – Karl Martin KG4HBN

**Section Public Information Coordinator**— Scott Roberts KK4ECR Assistant SE Coordinator – Robert A. Mitchell W4HKG

Section Technical Coordinator – Frank Haas KB4T Affiliated Club Coordinator – Appointment Pending Section Traffic Manager – Tom Housworth, KI0JO Official Observer Coordinator – Robert Leasko, WB8PAF

State Government Liaison – Darrell Brock N4GOA

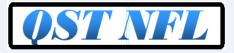

Newsletter of the Northern Florida Section of the ARRL

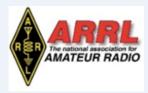

- 1. Spread the word about our website <u>www.arrl-nfl.org</u> and **QST NFL** on your club web-site, in a newsletter or at a meeting.
- 2. Send a write-up and picture of your next activity.
- 3. Make sure you, or the appropriate member of your club is on the email reminder list.
- 4. Contact: Marty Brown WB2VYK, wb2vyk@gmail.com

**QST NFL** is a monthly publication of the ARRL Northern Florida Section. **QST NFL** is intended for wide distribution within the NFL Section, including club Leaders and all licensed Amateurs in Florida. A current issue of this publication can be found at the ARRL Southeastern Division web site, Northern Florida Section. <u>www.ARRL-NFL.org</u> Opinions expressed by writers are their own, and may not express the positions of the ARRL. Submissions may be made to the editor, Marty Brown, WB2VYK, wb2vyk@gmail.com.